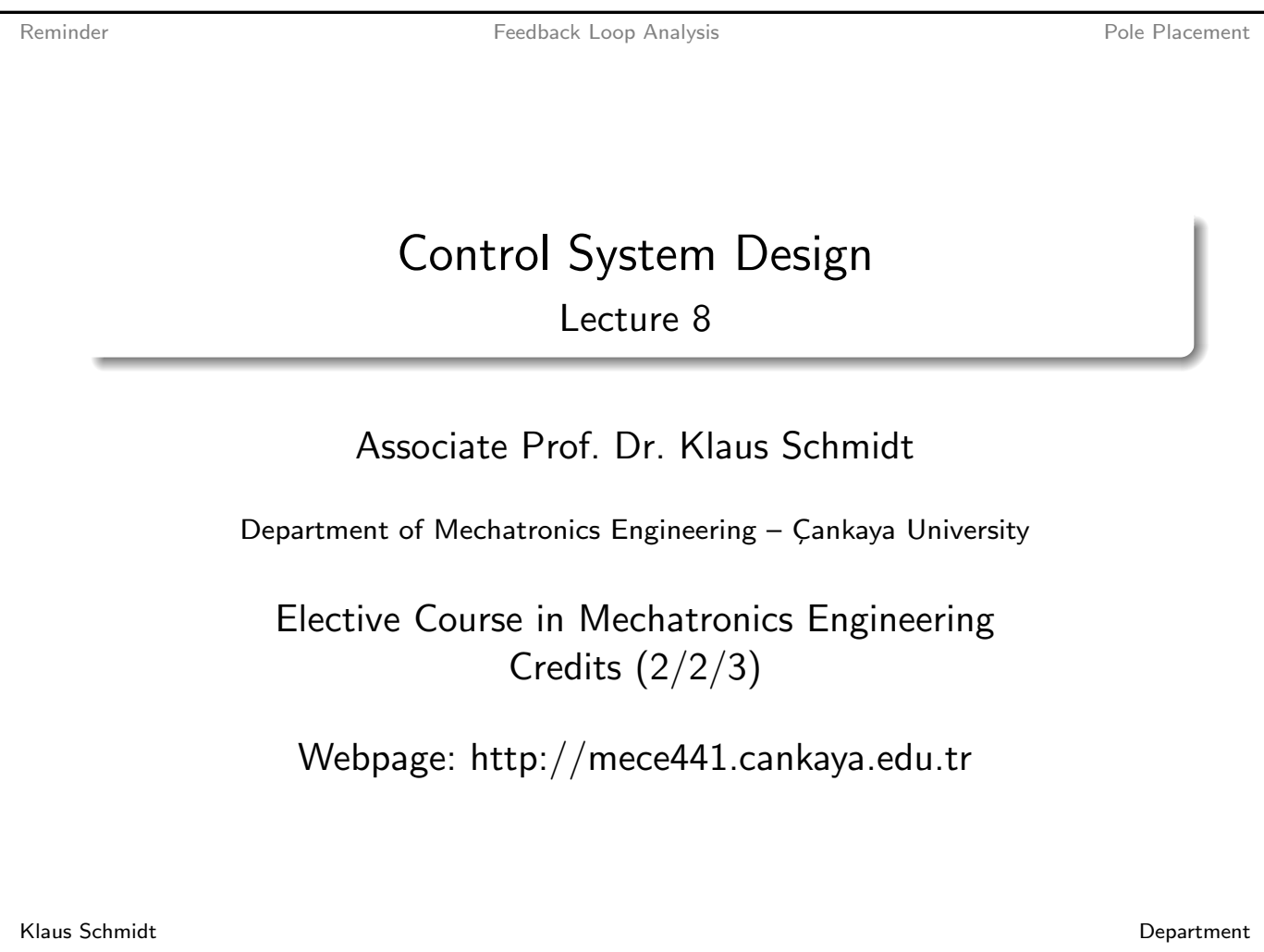

Reminder **Feedback Loop Analysis** Pole Placement

Reminder: Pole Placement

Department of Mechatronics Engineering - Çankaya University

#### **Prerequisites**

General plant:  $G(s) = \frac{B(s)}{A(s)}$  $A(s)$ =  $b_0 + \cdots + b_n s^n$  $a_0 + \cdots + a_n s^n$  $(A(s), B(s))$ coprime[\) without t](#page-1-0)ime delay

**Controller** 

 $C(s) = \frac{P(s)}{I(s)}$  $L(s)$ =  $p_0+\cdots+p_m s^m$  $l_0 + \cdots + l_m s^m$ 

#### **Observation**

 $\bullet$  Each zero of  $AL + BP$  is a pole of at least one sensitivity

$$
\mathcal{T} = \frac{\mathcal{G}C}{1 + \mathcal{G}C} = \frac{\mathcal{B}P}{\mathcal{A}L + \mathcal{B}P} \quad \mathcal{S}_i = \frac{\mathcal{G}}{1 + \mathcal{G}C} = \frac{\mathcal{B}L}{\mathcal{A}L + \mathcal{B}P}
$$
\n
$$
\mathcal{S} = \frac{1}{1 + \mathcal{G}C} = \frac{\mathcal{A}L}{\mathcal{A}L + \mathcal{B}P} \quad \mathcal{S}_u = \frac{\mathcal{C}}{1 + \mathcal{G}C} = \frac{\mathcal{A}P}{\mathcal{A}L + \mathcal{B}P}
$$

Klaus Schmidt Department Department of Mechatronics Engineering - Çankaya University

# Reminder: Solution

### Task

• Place closed-loop poles at pre-specified pole locations  $\rightarrow$  Closed-loop polynomial  $R(s)=$   $r_0+r_1\,s+\cdots+s^p$ 

### Procedure

- Choose controller degree as  $m \geq n-1$  (usually  $m = n-1$ )
- Compute  $p = m + n = n 1 + n = 2n 1$
- Find free parameters  $l_0, \ldots, l_m$  and  $p_0, \ldots, p_m$  from design equation  $A(s) L(s) + B(s) P(s) = R(s)$
- $\bullet$  Use pre-filter to compensate stable zeros in  $T(s)$

### Disadvantage

- **Controller without integrator** 
	- $\rightarrow$  steady-state error is non-zero

Klaus Schmidt Department Department of Mechatronics Engineering - Çankaya University

Reminder **Feedback Loop Analysis Feedback Loop Analysis Pole Placement** 

# Feedback Loop Analysis: Steady-state Error

### Reference and Disturbance Steps

Steady-state error is zero if controller has integrator  $\rightarrow C(s) = \frac{p_0 + \cdots + p_m s^m}{(1 + s)}$  $\rightarrow C(s) = \frac{p_0 + \cdots + p_m s^m}{(1 + s)}$  $\rightarrow C(s) = \frac{p_0 + \cdots + p_m s^m}{(1 + s)}$ 

$$
(s) - \frac{1}{s (l_0 + l_1 s + \cdots + l_{m-1} s^{m-1})}
$$

### <span id="page-1-0"></span>Sinusoidal Reference and Disturbance Signals

• Recall the frequency response for stable transfer functions  $G(s)$  and sinusoidal input  $u(t) = u_0 \sin(\omega_0 t)$ 

$$
y(t) = u_0 |G(j\omega_0)| \sin(\omega_0 t + \angle(G(j\omega_0)))
$$

• Reference tracking for  $r(t) = r_0 \sin(\omega_0 t)$  $\rightarrow \; T(j\omega_0) = 1$ 

• Disturbance rejection for  $d(t) = d_0 \sin(\omega_0 t)$  $\rightarrow S(j\omega_0)=0$  and  $S_i(j\omega_0)=0$ 

## Feedback Loop Analysis: Properties

#### Computation

Gap 1

 $\Rightarrow$  We should include the factor  $s$  or  $s^2+\omega_0^2$  $\frac{2}{0}$  in the controller denominator

Klaus Schmidt Department Department of Mechatronics Engineering - Çankaya University

Reminder **Feedback Loop Analysis Feedback Loop Analysis Pole Placement** 

## Extended Pole Placement: Goal

#### Goal

- Place closed-loop poles at pre-specified pole locations  $\rightarrow$  Stabi[lity, closed](#page-1-0)-loop dynamics
- <span id="page-2-0"></span>• Place some controller poles at pre-specified locations  $\rightarrow$  zero steady-state error for open-loop pole at  $s = 0$

### Design Problem

Given a plant  $G(s) = \frac{B(s)}{A(s)}$  $A(s)$ , a desired closed-loop denominator polynomial  $R(s) = r_0 + \cdots + r_ps^p$  and a polynomial  $\hat{L}(s)$  of degree  $\kappa$ , find a controller  $C(s) = \frac{P(s)}{\hat{r}(s) + \hat{r}(s)}$  $\hat{L}(s) L(s)$ such that  $A(s)\hat{L}(s) L(s) + B(s)P(s) = 0$  $R(s)$ .

# Extended Pole Placement: Properties

#### Basic Properties

Gap 2

Klaus Schmidt Department Department of Mechatronics Engineering - Çankaya University

Reminder **Feedback Loop Analysis Feedback Loop Analysis Pole Placement** 

# Extended Pole Placement: Procedure

#### Design Idea

• Consider polynomial  $\hat{L}(s)$  as part of the plant denominator

 $\hat{A}(s) = A(s)\hat{L}(s)$  $\hat{A}(s) = A(s)\hat{L}(s)$  $\hat{A}(s) = A(s)\hat{L}(s)$  $\hat{A}(s) = A(s)\hat{L}(s)$  $\hat{A}(s) = A(s)\hat{L}(s)$  (the coe[fficients](#page-2-0) of  $\hat{L}(s)$  are fixed)

**·** Design equation

$$
R(s) = \hat{A}(s)L(s) + B(s)P(s)
$$

⇒ Compute the free parameters  $l_0, \ldots, l_{m-k}$  and  $p_0, \ldots, p_m$  $\Rightarrow$  Minimum controller order:  $m \ge n + \kappa - 1$ 

#### Coefficient Matching

$$
\hat{A}(s)L(s) + B(s)P(s) = R(s)
$$
  

$$
(\hat{a}_0 + \cdots \hat{a}_{n+\kappa}s^{n+\kappa})(I_0 + \cdots I_{m-\kappa}s^{m-\kappa}) + (b_0 + \cdots b_ns^n)(p_0 + \cdots p_ns^m) = R(s)
$$

Klaus Schmidt Department Department of Mechatronics Engineering - Çankaya University

# Extended Pole Placement: Solution

#### Evaluation

Gap 3

Klaus Schmidt Department Department of Mechatronics Engineering - Çankaya University

Reminder **Feedback Loop Analysis** Feedback Loop Analysis **Pole Placement** 

# Extended Pole Placement: Solution

### Solution Method

Determine controller coefficients by comparison of coefficients

#### Control wit[h Integrat](#page-1-0)or

- Specify one controller pole at  $s = 0$ :  $\hat{L}(s) = s$  and  $\kappa = 1$
- Controller degree:  $m = n + \kappa 1 = n$ 
	- $\Rightarrow$  PI-control for plant with degree 1:  $m = 1 + 1 1 = 1$
	- $\Rightarrow$  PID-control for plant with degree 2:  $m = 2 + 1 1 = 2$
- Higher order plants lead to controllers that cannot be realized by classical PID control

### Controller for Sinusoidal References/Disturbances (frequency  $\omega_0$ )

Specify controller poles at  $s=\pm j\omega_0\colon\hat{L}(s)=s^2+\omega_0^2$  $\frac{2}{0}$  and  $\kappa = 2$ 

• Controller degree:  $m = n + \kappa - 1 = n + 1$ 

## Extended Pole Placement: Example

#### Vehicle Control Example with Integral Control

Gap 4

Klaus Schmidt Department Department of Mechatronics Engineering - Çankaya University

Reminder **Feedback Loop Analysis** Feedback Loop Analysis Pole Placement

### Extended Pole Placement: Example

#### Vehicle Control Example with Integral Control

Gap 5

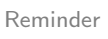

#### Extended Pole Placement: Simulation Reference Step Response Disturbance Step Response 0.05 7 Pole Placement Pole Placement Symmetric Optimum Symmetric Optimum 6 0 5 −0.05 speed change [m/s] speed change [m/s] speed cnange [m/s] speed change [m/s] 4  $-0.1$ 3  $-0.15$  $\mathcal{L}$ −0.2 1  $-0.25$  $0<sub>o</sub>$  $-0.3$ 0 5 10 15 20 25 time [sec] 0 5 10 15 20 25 time [sec]  $\Rightarrow$  Fast reference step response and disturbance rejection ⇒ Steady-state error is zero but overshoot

Klaus Schmidt Department

Department of Mechatronics Engineering - Çankaya University

Reminder **Feedback Loop Analysis Feedback Loop Analysis Pole Placement** 

Disturbance Step Response

# Extended Pole Placement: Simulation with Pre-filter

### Reference Step Response

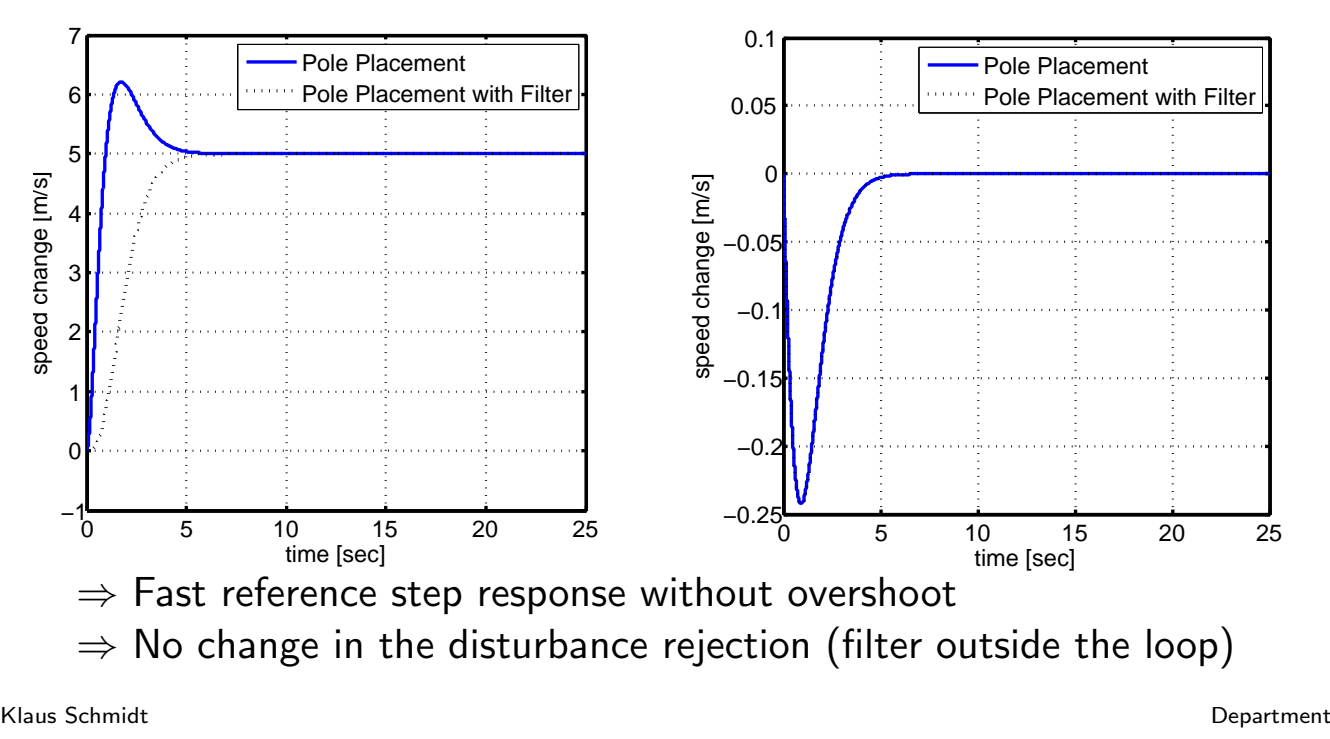

Department of Mechatronics Engineering - Cankaya University

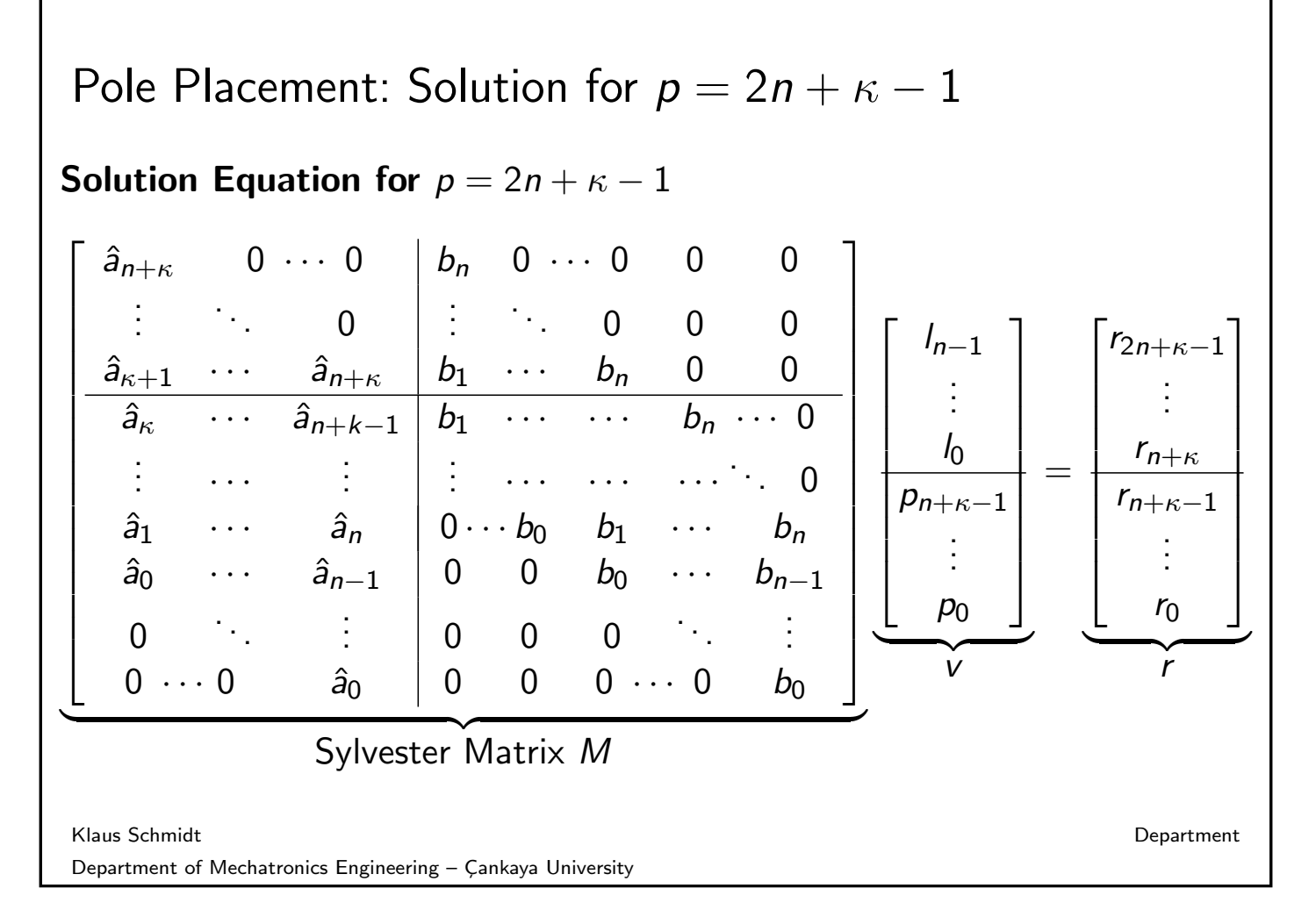